## Package 'ABCoptim'

November 6, 2017

<span id="page-0-0"></span>Type Package

Title Implementation of Artificial Bee Colony (ABC) Optimization

Version 0.15.0

Date 2017-11-05

#### Description An implementation of Karaboga (2005) Artificial Bee Colony

Optimization algorithm <http://mf.erciyes.edu.tr/abc/pub/tr06\_2005.pdf>.

This (working) version is a Work-in-progress, which is why it has been implemented using pure R code. This was developed upon the basic

version programmed in C and distributed at the algorithm's official website.

Classification/ACM G.1.6

Classification/JEL C61

Encoding UTF-8

URL <http://github.com/gvegayon/ABCoptim>, <http://mf.erciyes.edu.tr/abc/>

License MIT + file LICENSE

LazyLoad yes

LinkingTo Rcpp

Imports Rcpp, graphics, stats, utils

RoxygenNote 6.0.1

Suggests testthat, covr

NeedsCompilation yes

Author George Vega Yon [aut, cre], Enyelbert Muñoz [ctb]

Maintainer George Vega Yon <g. vegayon@gmail.com>

Repository CRAN

Date/Publication 2017-11-06 08:55:46 UTC

### R topics documented:

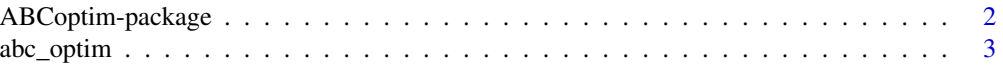

<span id="page-1-0"></span>**Index** [7](#page-6-0) **7** 

ABCoptim-package *An implementation of the Artificial Bee Colony (ABC) Algorithm*

#### Description

This is an implementation of Karaboga (2005) ABC optimization algorithm. It was developed upon the basic version programmed in C and distributed at the algorithm's official website (see the references).

#### Details

Please consider that this version is in alpha state of development, thus any evident (precision) error should be blaimed to the package author (not to the algorithm itself)

Please visit the project home for more information: <https://github.com/gvegayon/ABCoptim>.

#### Author(s)

George Vega Yon <g.vegayon@gmail.com> [aut],

Enyelbert Muñoz <enyeldoc2011@gmail.com> [cnt)

#### References

D. Karaboga, *An Idea based on Honey Bee Swarm for Numerical Optimization*, tech. report TR06,Erciyes University, Engineering Faculty, Computer Engineering Department, 2005 [http:](http://mf.erciyes.edu.tr/abc/pub/tr06_2005.pdf) [//mf.erciyes.edu.tr/abc/pub/tr06\\_2005.pdf](http://mf.erciyes.edu.tr/abc/pub/tr06_2005.pdf)

Artificial Bee Colony (ABC) Algorithm (website) <http://mf.erciyes.edu.tr/abc/index.htm>

Basic version of the algorithm implemented in C (ABC's official website) [http://mf.erciyes.](http://mf.erciyes.edu.tr/abc/form.aspx) [edu.tr/abc/form.aspx](http://mf.erciyes.edu.tr/abc/form.aspx)

#### Examples

```
## Not run:
  demo(ABCoptim) # Some functions...
```
## End(Not run)

<span id="page-2-0"></span>

#### Description

Implements Karaboga (2005) Artificial Bee Colony (ABC) Optimization algorithm.

#### Usage

```
abc\_optim(par, fn, ..., FoodNumber = 20, lb = rep(-Inf, length(par)),ub = rep(+Inf, length(par)), limit = 100, maxCycle = 1000,
  optiinteger = FALSE, criter = 50, parscale = rep(1, length(par)),
  fnscale = 1)
## S3 method for class 'abc_answer'
print(x, \ldots)abc_cpp(par, fn, ..., FoodNumber = 20, lb = rep(-Inf, length(par)),ub = rep(+Inf, length(par)), limit = 100, maxCycle = 1000,
 criter = 50, parscale = rep(1, length(par)), fnscale = 1)
## S3 method for class 'abc_answer'
plot(x, y = NULL,main = "Trace of the Objective Function", xlab = "Number of iteration",
 ylab = "Value of the objective Function", type = "1", ...)
```
#### Arguments

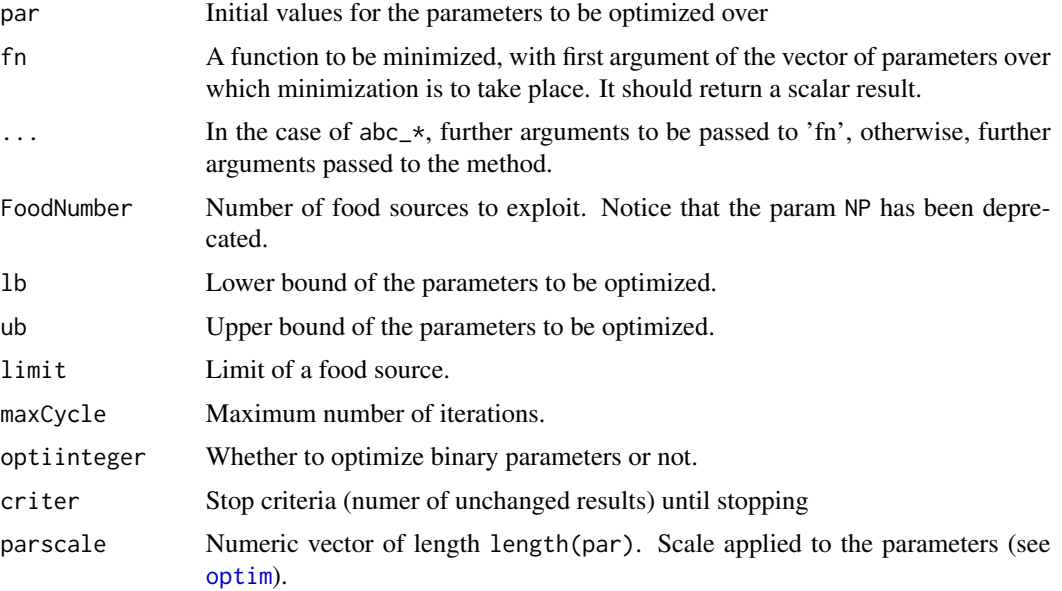

<span id="page-3-0"></span>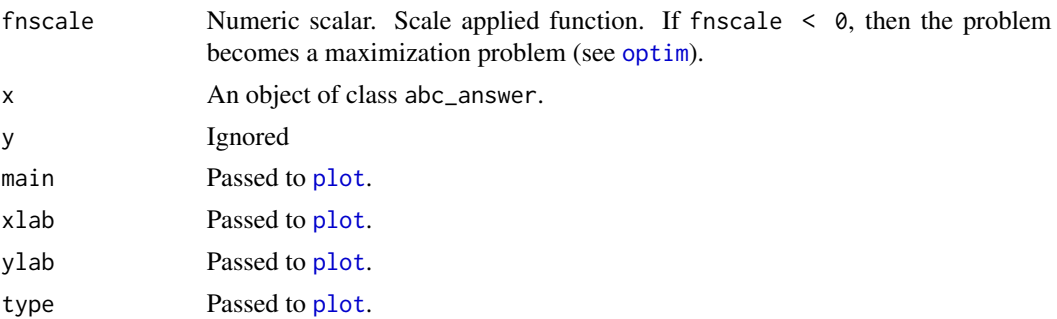

#### Details

This implementation of the ABC algorithm was developed based on the basic version written in C and published at the algorithm's official website (see references).

abc\_optim and abc\_cpp are two different implementations of the algorithm, the former using pure R code, and the later using C++, via the Rcpp package. Besides of the output, another important difference between the two implementations is speed, with abc\_cpp showing between 50% and 100% faster performance.

Upper and Lower bounds (ub, 1b) equal to infinite will be replaced by either .Machine\$double.xmax or -.Machine\$double.xmax.

If D (the number of parameters to be optimzed) is greater than one, then lb and ub can be either scalars (assuming that all the parameters share the same boundaries) or vectors (the parameters have different boundaries each other).

The plot method shows the trace of the objective function as the algorithm unfolds. The line is merely the result of the objective function evaluated at each point (row) of the hist matrix return by abc\_optim/abc\_cpp.

For now, the function will return with error if ... was passed to abc\_optim/abc\_cpp, since those argumens are not stored with the result.

#### Value

An list of class abc\_answer, holding the following elements:

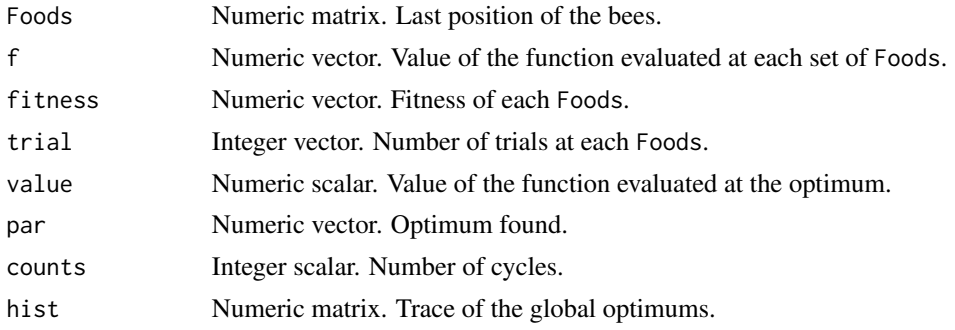

#### Author(s)

George Vega Yon <g.vegayon@gmail.com>

#### abc\_optim 5

#### References

D. Karaboga, *An Idea based on Honey Bee Swarm for Numerical Optimization*, tech. report TR06,Erciyes University, Engineering Faculty, Computer Engineering Department, 2005 [http:](http://mf.erciyes.edu.tr/abc/pub/tr06_2005.pdf) [//mf.erciyes.edu.tr/abc/pub/tr06\\_2005.pdf](http://mf.erciyes.edu.tr/abc/pub/tr06_2005.pdf)

Artificial Bee Colony (ABC) Algorithm (website) <http://mf.erciyes.edu.tr/abc/index.htm> Basic version of the algorithm implemented in C (ABC's official website) [http://mf.erciyes.](http://mf.erciyes.edu.tr/abc/form.aspx) [edu.tr/abc/form.aspx](http://mf.erciyes.edu.tr/abc/form.aspx)

#### Examples

```
# EXAMPLE 1: The minimum is at (pi,pi) --------------------------------------
fun \leq function(x) {
  -cos(x[1]) * cos(x[2]) * exp(-(x[1] - pi)^2 + (x[2] - pi)^2)}
abc_optim(rep(0,2), fun, lb=-10, ub=10, criter=50)
# This should be equivalent
abc_cpp(rep(0,2), fun, lb=-10, ub=10, criter=50)
# We can also turn this into a maximization problem, and get the same
# results
fun \leq function(x) {
  # We've removed the '-' from the equation
  cos(x[1]) * cos(x[2]) * exp(-(x[1] - pi)^2 + (x[2] - pi)^2)}
abc_cpp(rep(\theta,2), fun, lb=-10, ub=10, criter=50, frscale = -1)# EXAMPLE 2: global minimum at about (-15.81515) ----------------------------
fw \leftarrow function(x)10*sin(0.3*x)*sin(1.3*x^2) + 0.00001*x^4 + 0.2*x+80ans <- abc_optim(50, fw, lb=-100, ub=100, criter=100)
ans[c("par", "counts", "value")]
# EXAMPLE 3: 5D sphere, global minimum at about (0,0,0,0,0) -----------------
fs \le function(x) sum(x^2)
ans <- abc_optim(rep(10,5), fs, lb=-100, ub=100, criter=200)
ans[c("par", "counts", "value")]
# EXAMPLE 4: An Ordinary Linear Regression ----------------------------------
set.seed(1231)
k \le -4
```

```
n <- 5e2
# Data generating process
w \leq - matrix(rnorm(k), ncol=1) # This are the model parameters
X \leq matrix(rnorm(k*n), ncol = k) # This are the controls
y \le - X %*% w \qquad # This is the observed data
# Objective function
fun \leq function(x) {
 sum((y - X%*%x)^{2})
}
# Running the regression
ans <- abc\_optim(rep(0, k), fun, 1b = -10000, ub=10000)
# Here are the outcomes: Both columns should be the same
cbind(ans$par, w)
# [,1] [,2]
# [1,] -0.08051177 -0.08051177
# [2,] 0.69528553 0.69528553
# [3,] -1.75956316 -1.75956316
# [4,] 0.36156427 0.36156427
# This is just like OLS, with no constant
coef(lm(y~0+X))
# X1 X2 X3 X4
```

```
#-0.08051177 0.69528553 -1.75956316 0.36156427
```
# <span id="page-6-0"></span>Index

∗Topic optimization abc\_optim, [3](#page-2-0) ∗Topic package ABCoptim-package, [2](#page-1-0)

abc *(*ABCoptim-package*)*, [2](#page-1-0) abc\_answer *(*abc\_optim*)*, [3](#page-2-0) abc\_cpp *(*abc\_optim*)*, [3](#page-2-0) abc\_optim, [3](#page-2-0) ABCoptim *(*ABCoptim-package*)*, [2](#page-1-0) ABCoptim-package, [2](#page-1-0)

optim, *[3,](#page-2-0) [4](#page-3-0)*

plot, *[4](#page-3-0)* plot.abc\_answer *(*abc\_optim*)*, [3](#page-2-0) print.abc\_answer *(*abc\_optim*)*, [3](#page-2-0)